## RT System Editor - #95

## Open and Restore Activate

2008/08/12 09:20 -

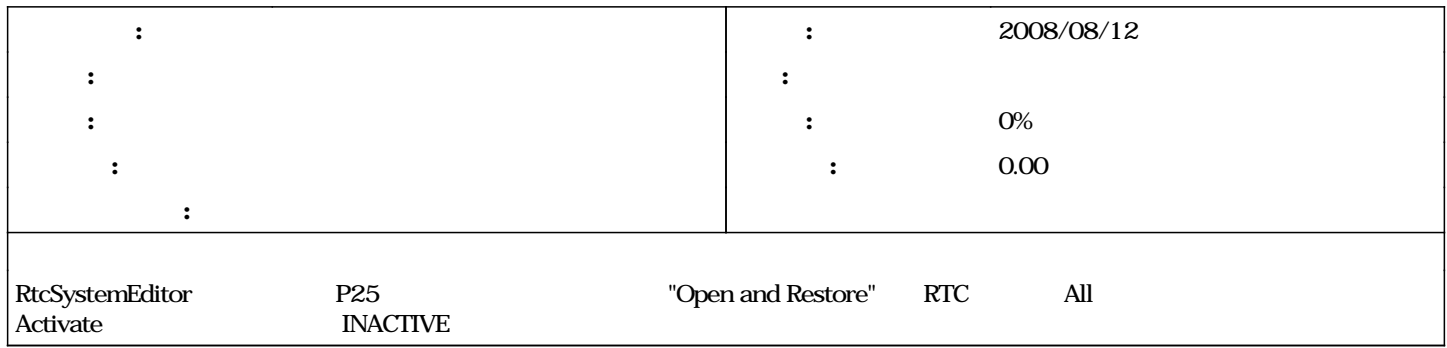

## $#1 - 2008/09/0111:13$

- 080901OpenRTM-aist\_RT\_System\_Editor\_*doc* 

#2 - 2008/09/01 14:58 -

*- ステータス を 新規 から 終了 に変更*

 $\rightarrow$  OK

 $\underline{\text{080901} \text{OpenRTM}\text{-}\text{aist\_RT}\_\text{System}\_\text{Editor}\_\text{2008}\_\text{2008}\_\text{2008}\_\text{2008}\_\text{2008}\_\text{2008}\_\text{2008}\_\text{2008}\_\text{2008}\_\text{2008}\_\text{2008}\_\text{2008}\_\text{2008}\_\text{2008}\_\text{2008}\_\text{2008}\_\text{2008}\_\text{2008}\_\text{2008}\_\text{2008}\_\text{2008}\_\text{2008}\_\text{2$